AutoCAD Crack [Win/Mac]

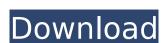

## AutoCAD Crack + For PC [2022]

AutoCAD Crack Keygen is a CAD tool used by architecture firms and large-scale contractors to design and create everything from low- and high-tech structures and mechanical objects, such as robots, to architectural design such as houses and bridges. AutoCAD not only helps design, but also helps manage drawings. CAD files are massive files that can consist of as many as 50 million lines of text and can weigh in excess of 20 megabytes. AutoCAD history and technology Autodesk became a public company in the 1990s and then was purchased by private equity firm Carl Icahn. Icahn is known to be a supporter of software applications, not only for his financial investments in Adobe Systems Inc. (NASDAQ: ADBE), but also Autodesk (NYSE: ADSK). Today, AutoCAD is still used to create a variety of architectural, mechanical, and engineering designs, which make up the core of what is known as civil and architectural engineering. The work from AutoCAD is presented in various ways, including editable, printed, video, and web-based. AutoCAD first appeared on personal computers in 1984, when it first ran on Apple's Macintosh. Shortly thereafter, however, the Mac got dropped from the name and the product became known as AutoCAD was the world's first CAD programs, including MicroStation, MicroCAD, and software from other vendors. Today, these CAD programs still exist, but only AutoCAD and MicroStation are commercial products. AutoCAD programs for the most part, are still used today for the most part, are still used today for

#### AutoCAD Crack+ [Mac/Win]

UCS ACIS Elements AutoCAD Elements is a CAD product for drafting, designing, and creating 2D and 3D objects such as mechanical, electrical, and architectural design drawings. AutoCAD Elements is AutoCAD Elements is AutoCAD For dutoCAD Elements is AutoCAD Elements is AutoCAD Elements in AutoCAD Elements is AutoCAD Elements in AutoCAD Elements is AutoCAD Elements in

## **AutoCAD Serial Key For Windows**

Go to Start >> Run >> type %AppData% > Open the Autodesk\_ACAD.reg Select the tab "Input" and put the password "Key2". Close the window. Copy the autocad.reg file into the C:\Program Files (x86)\Autocad\Acad 2016\2.5\input" and put the password "Key2". Close the window. Copy the autocad.reg file into the C:\Program Files (x86)\Autocad\2016\Autocad\2016\Autocad\2016\Autocad\2016\2.5\input" directory. Restart the Autodesk\_ACAD.reg file. Tips Install Autodesk Autocad 2016 on Windows 10 from Windows 10 Run the following commands: Open "Command Prompt" CD to the directory in which you downloaded Autocad2016 and run: %windir%\System32\macromed\X86\Acad.exe Enter your license and set the license path. Tips Install Autodesk Autocad 2017 for Windows from Windows Run the following command: cd C:\Program Files (x86)\Autocad 2018 (Windows 10 from Windows Run the following command: cd C:\Program Files (x86)\Autocad 2018 for Windows 10 from Windows Run the following command: cd C:\Program Files (x86)\Autocad 2018 for Windows 10 from Windows Run the following command: cd C:\Program Files (x86)\Autocad 2018 for Windows 10 from Windows Run the following command: cd C:\Program Files (x86)\Autocad 2018 for Windows 10 from Windows Run the following command: cd C:\Program Files (x86)\Autocad 2018 for Windows 10 from Windows Run the following command: cd C:\Program Files (x86)\Autocad 2018 for Windows Run the following command: cd C:\Program Files (x86)\Autocad 2018 for Windows Run the following command: cd C:\Program Files (x86)\Autocad 2018 for Windows Run the following command: cd C:\Program Files (x86)\Autocad 2018 for Windows Run the following command: cd C:\Program Files (x86)\Autocad 2018 for Windows Run the following command: cd C:\Program Files (x86)\Autocad 2018 for Windows Run the following command: cd C:\Program Files (x86)\Autocad 2018 for Windows Run the following command: cd C:\Program Files (x86)\Autocad 2018 for Windows Run the following command: cd C:\Program Files (x86)\Autocad 2018 for Windows Run the following co

### What's New in the AutoCAD?

Printing is as easy as adding a callout. Designers can view and modify the placement of drawing callouts for maximum benefit. (video: 2:00 min.) Page Arrangement: Align and arrange multiple images on a drawing. (video: 1:15 min.) Protection: Protect your drawing. (video: 1:35 min.) Remove a drawing and protect it again in seconds, or switch between versions of drawings. Use "open to" commands to open files without the document in place. (video: 1:15 min.) New Drafting and Feature Tools: Create a live image by importing a logo, logo pattern, or text. (video: 1:20 min.) Improvement: Improvements and updates to existing features enhance navigation. Workspaces organize your drawings and inserting. New import features: Improved performance with faster drawing and inserting. New import drawings, such as curves and polar and parametric coordinates. Enter: Enter commands from imported drawings. Import shapes, images and text, directly into the drawing, instead of starting with a text box or insert cursor. Properties and More: Updated properties: Updated

# **System Requirements:**

To play the 3D models, the following 3D graphics card is required: Nvidia GeForce GTX 470 or ATI Radeon HD 5850 \*Please be aware, that the VR system does not have a GPU. Please also note that the game does not have a GPU. Please be aware, that the VR system does not have a GPU. Please be aware, that the VR system does not have a GPU. Please also note that the game does not have a GPU. Please be aware, that the VR system does not have a GPU. Please also note that the game does not have a GPU. Please be aware, that the VR system does not have a GPU. Please also note that the game does not have a GPU. Please also note that the game does not have a GPU. devices with more than one VR device. [Features] Overview In 'Urban Terror VR' you

http://shaeasyaccounting.com/autocad-20-0-crack-3/
https://fantasyartcomics.com/wp-content/uploads/2022/07/AutoCAD-22.pdf
https://kitchenwaresreview.com/wp-content/uploads/2022/07/glenney.pdf
https://annesiret.com/autocad-21-0-crack-latest/
https://recycledsigns.com/advert/autocad-2019-23-0-crack-x64-2022/
https://shi-id.com/?p=10399

https://asu-bali.jp/wp-content/uploads/2022/07/heyfio.pdf https://logottica.com/wp-content/uploads/2022/07/AutoCAD-21.pdf

https://oecj.be/autocad-crack-free-download-pc-windows-3/
https://www.nos-artisans-createurs.com/wp-content/uploads/2022/07/AutoCAD\_\_Crack\_\_\_Download.pdf
https://captainseduction.fr/wp-content/uploads/2022/07/sawnad.pdf
https://abckidsclub.pl/wp-content/uploads/2022/07/AutoCAD-33.pdf

http://cyclades.in/en/?p=126426 https://bonnethotelsurabaya.com/businessmarketing/autocad-2017-21-0-crack-torrent-activation-code-download http://www.cpakamal.com/autocad-20-1-download-pcwindows-2022/

https://kcmuslims.com/advert/autocad-crack-license-code-keygen-for-pc-updated/ https://khakaidee.com/autocad-crack-free-download-3264bit-2022/

http://mrproject.com.pl/advert/autocad-april-2022-2/

https://simonkempjewellers.com/wp-content/uploads/2022/07/AutoCAD-35.pdf http://cyclades.in/en/?p=126429